### Scale : Nesneleri, verilen oranda büyütme ve küçültme işlemini gerçekleştiren komuttur.

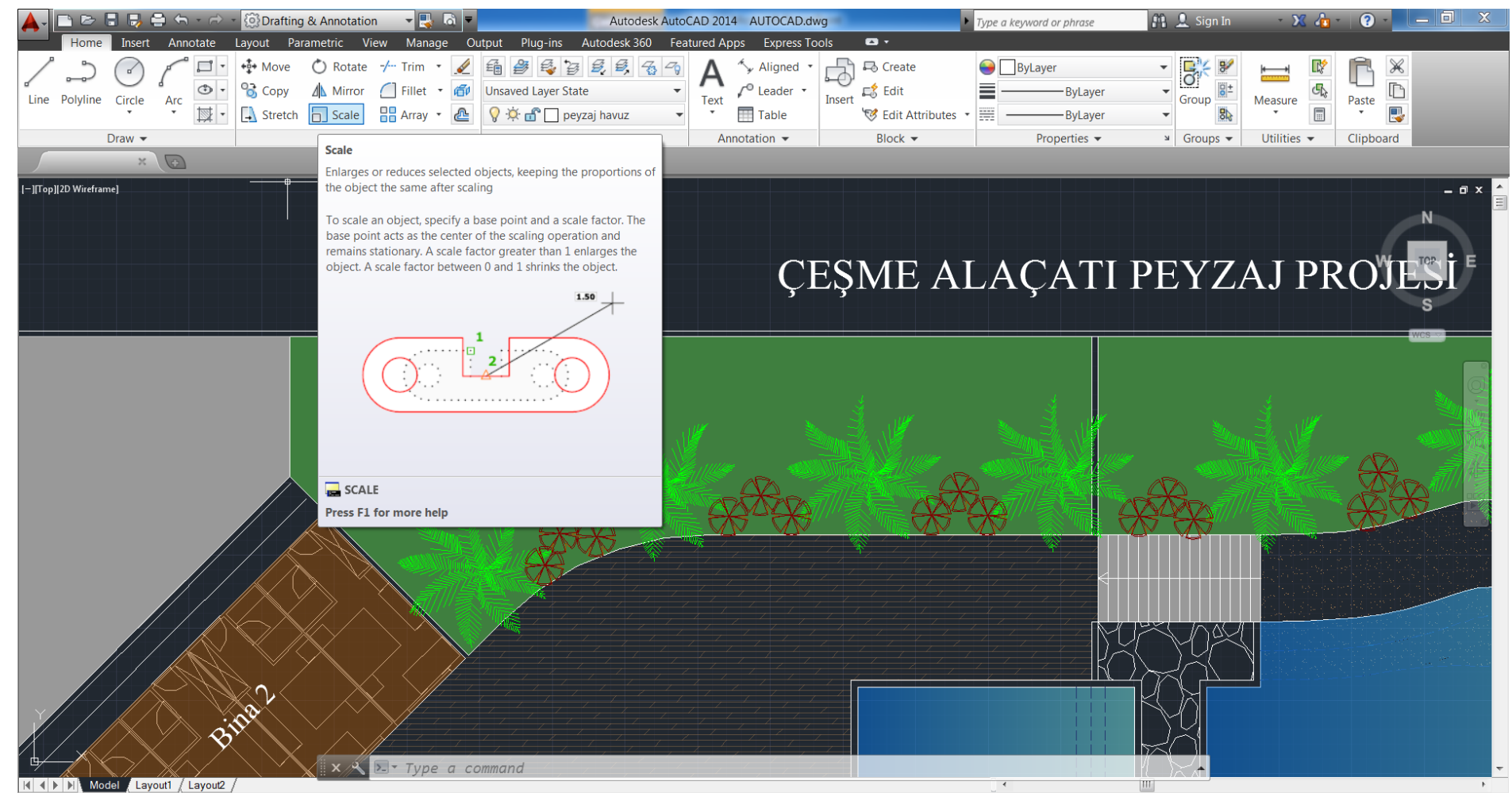

#### Stretch : Seçilen nesneleri sündürüp oranlayan komuttur.

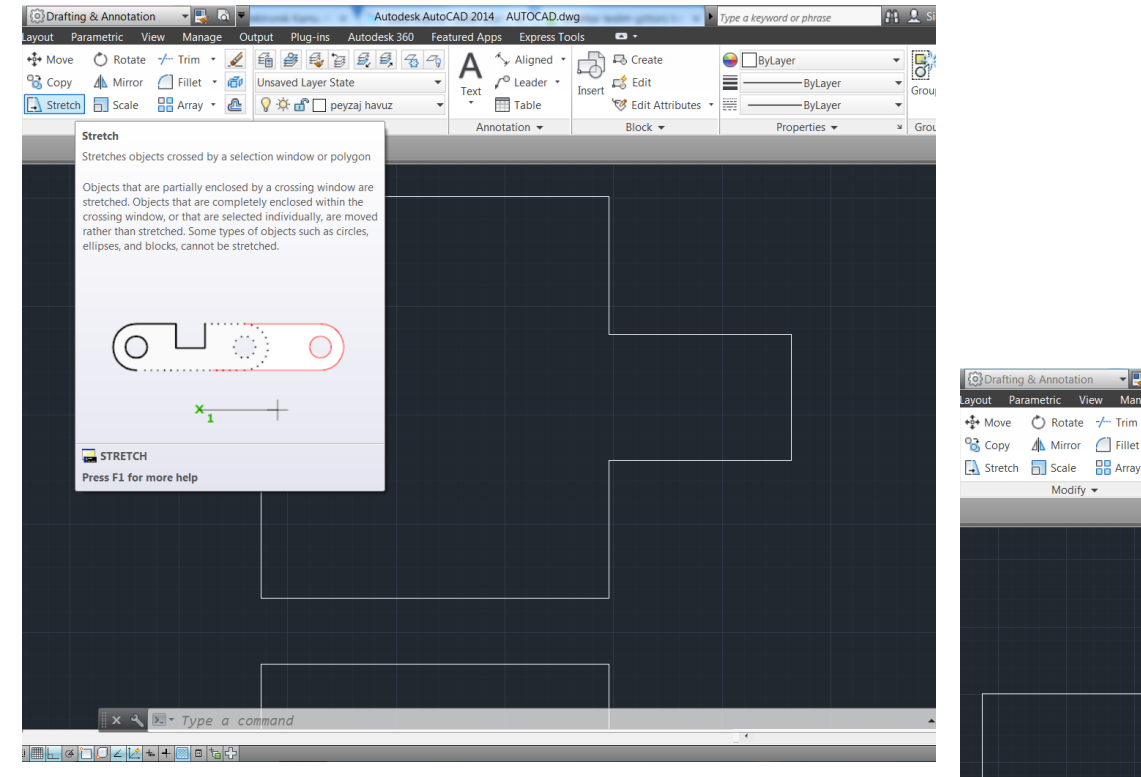

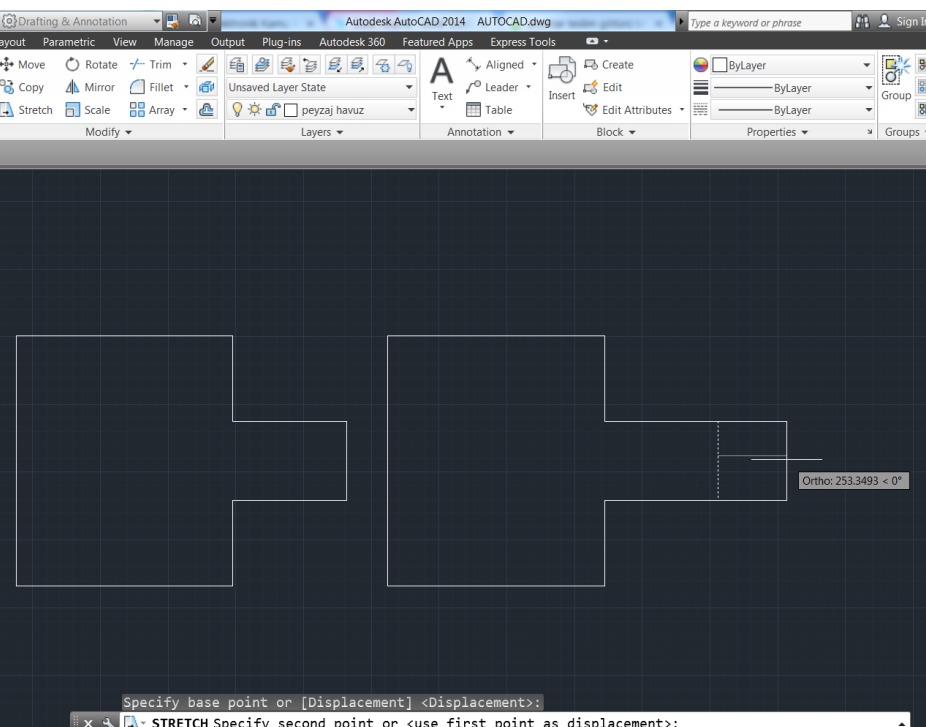

#### Trim : Çizilen nesnelerde budama, kesme işlemi yapan komuttur.

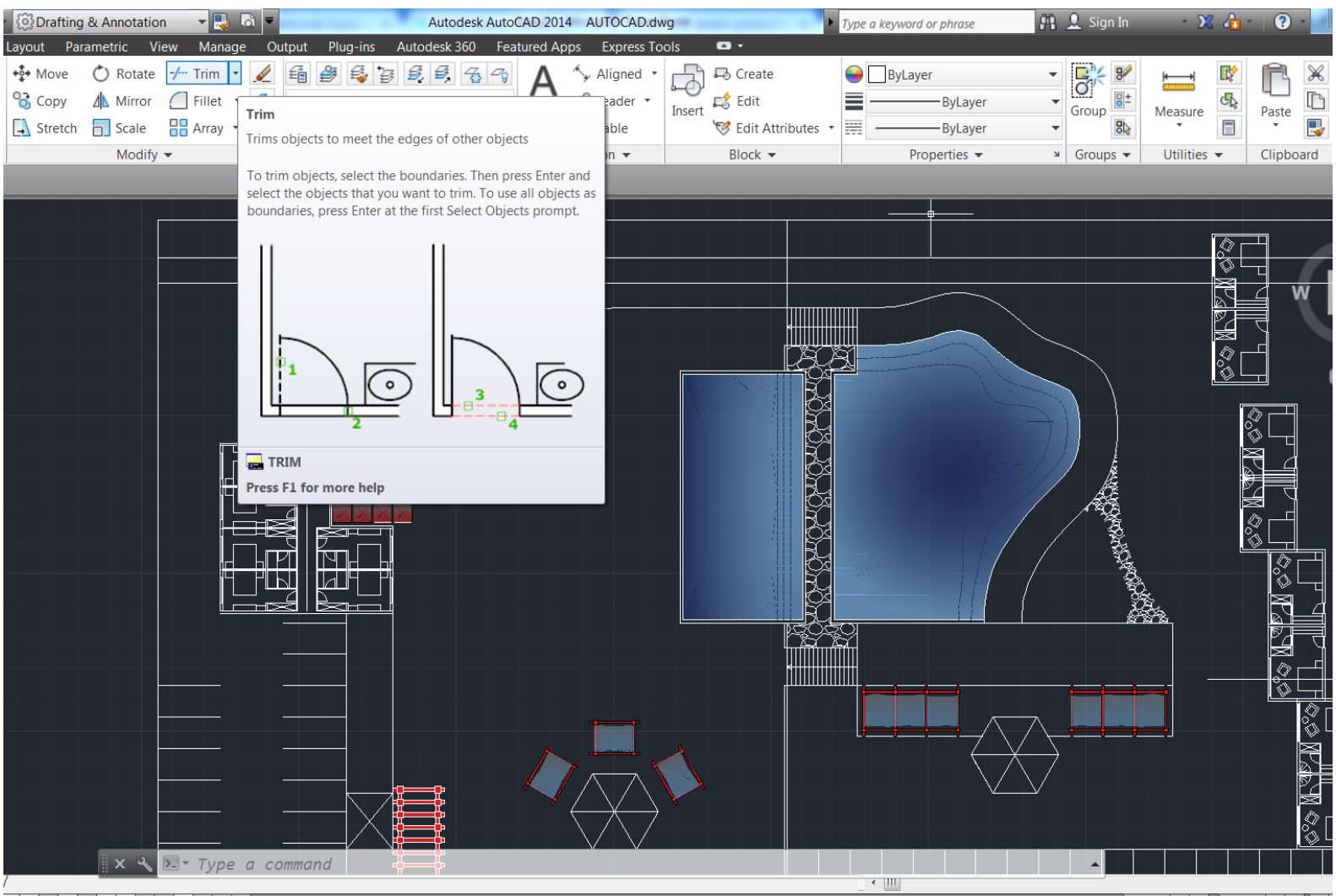

#### Extend : Çizilen bazı nesneleri aynı uzantıda kesiştirmek için kullanılan komuttur.

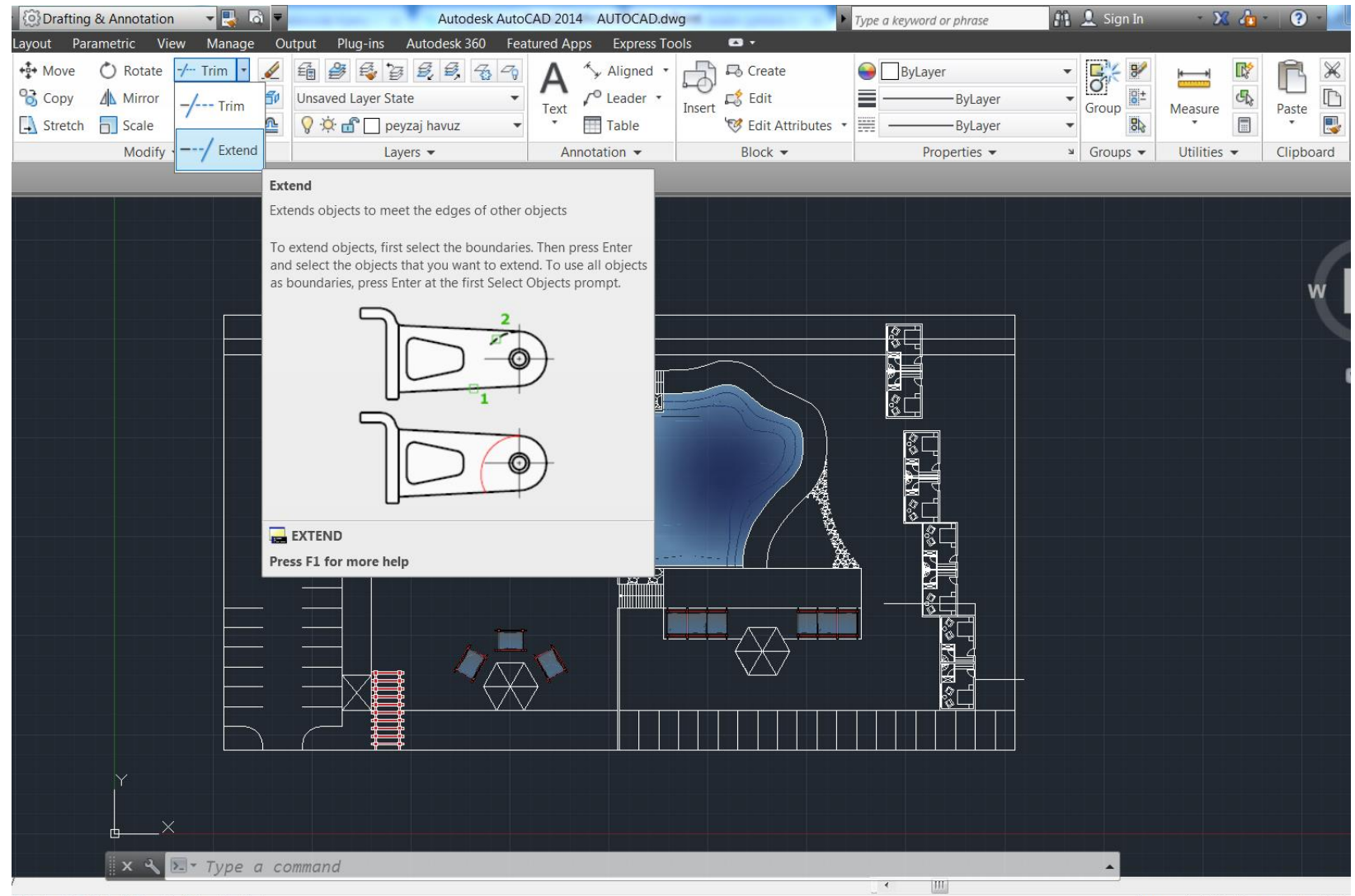

▦▙ຜ่▯▯▱▵і╩╎+▩▫∱▫

#### Break : Nesneleri, üzerinde belirlenen noktalardan ayıran ve farklı nesnelere dönüştüren komuttur.

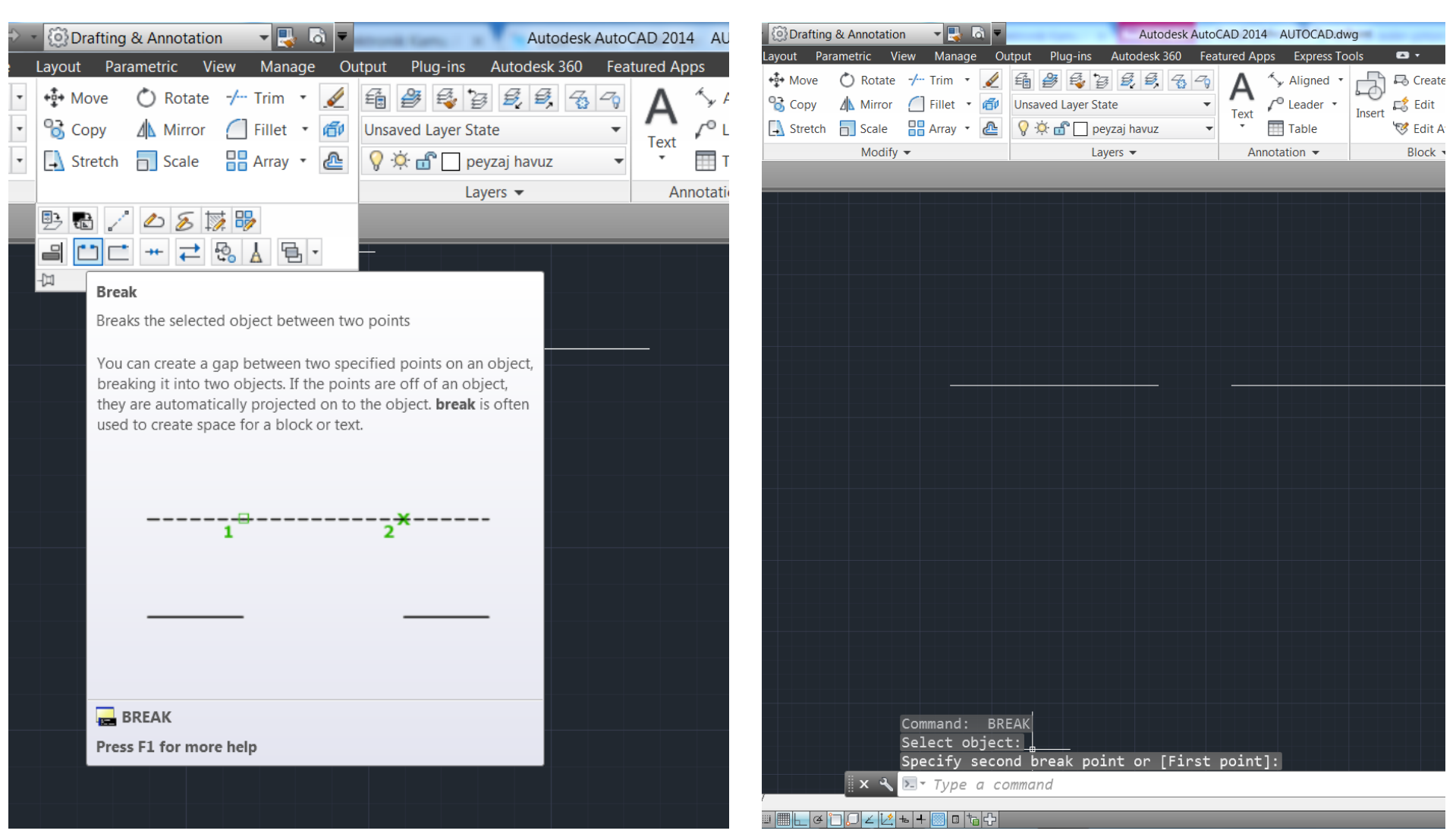

#### Join : Çizilen farklı çizgileri tek bir çizgi haline getiren komuttur.

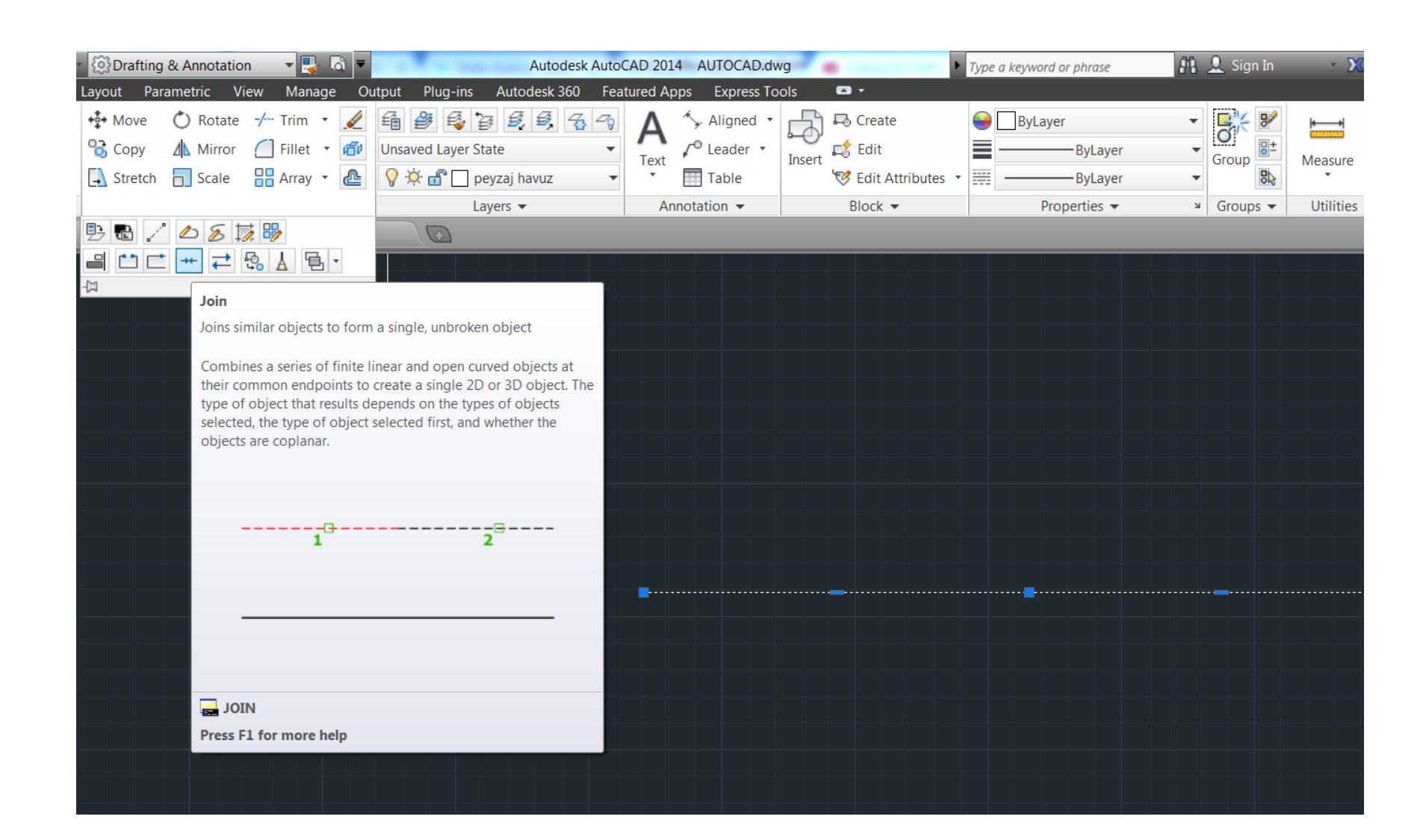

### Chamfer : İki çizgiyi pah kırarak birleştiren komuttur.

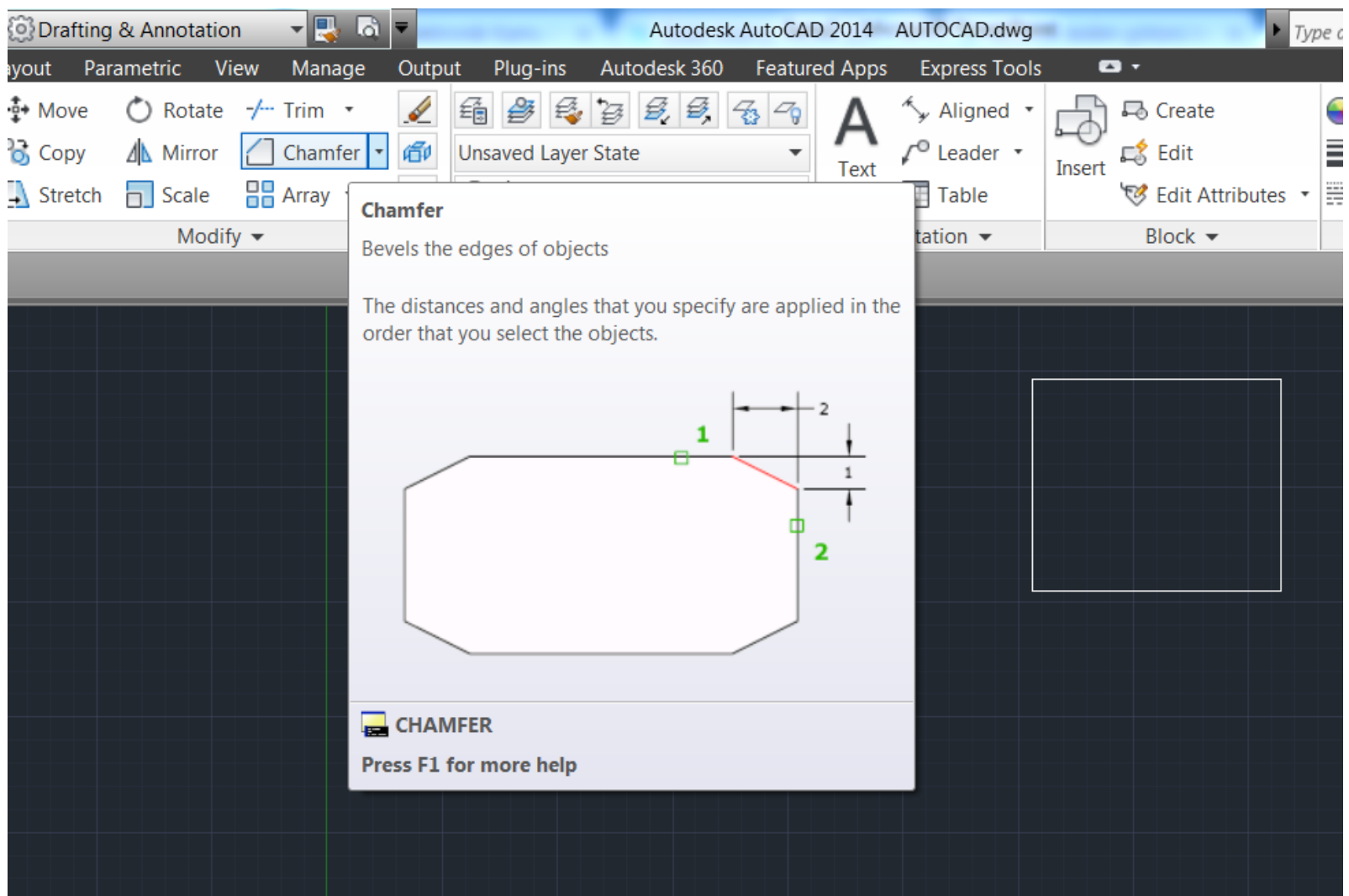

#### Fillet : İki çizgiyi belirlenen çap ya da yarıçapta bir kavis ile birleştiren komuttur.

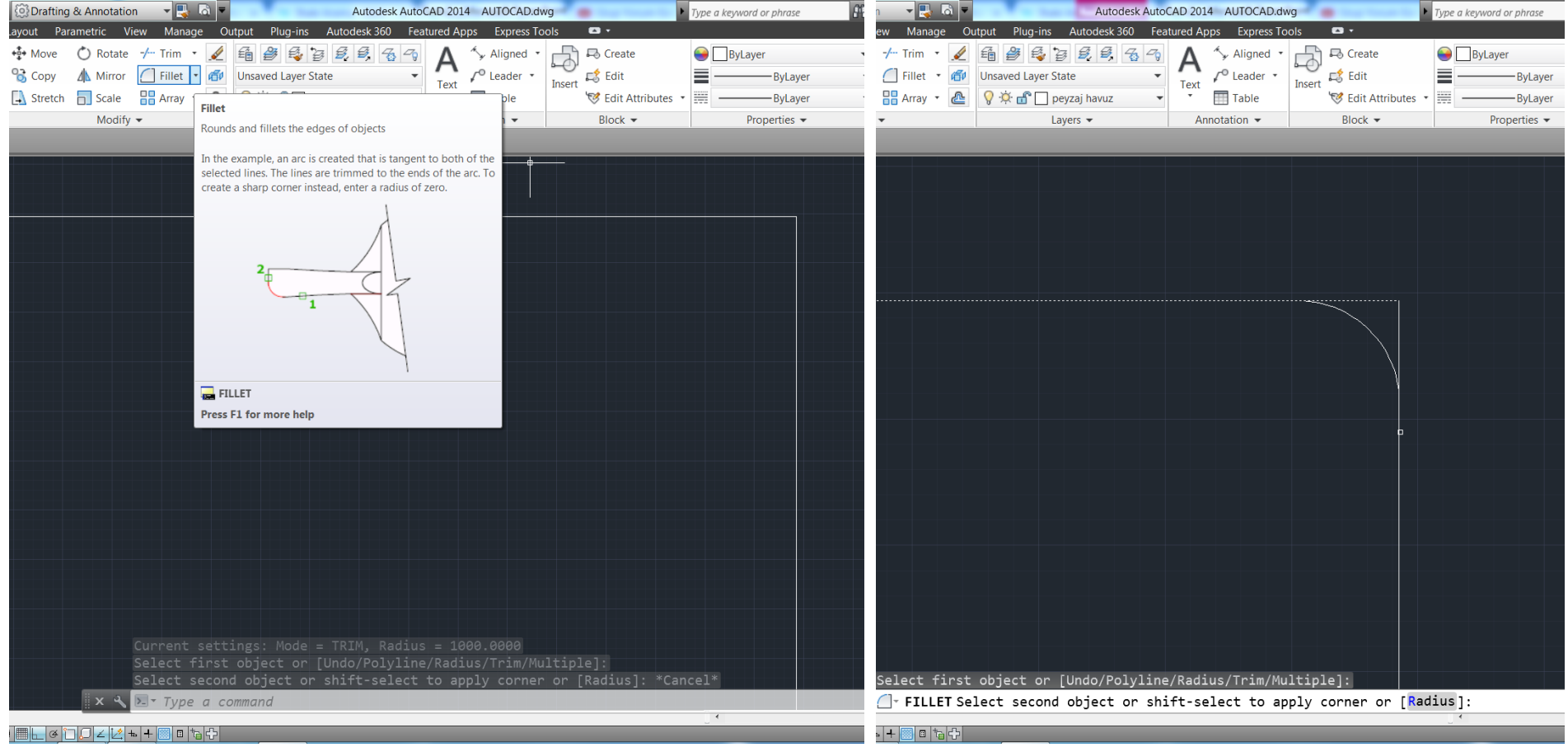

Explode : Birleşik olan çizgileri, kapalı olarak çizilen nesneleri ve blokları patlatarak bağımsız nesneler haline getiren komuttur.

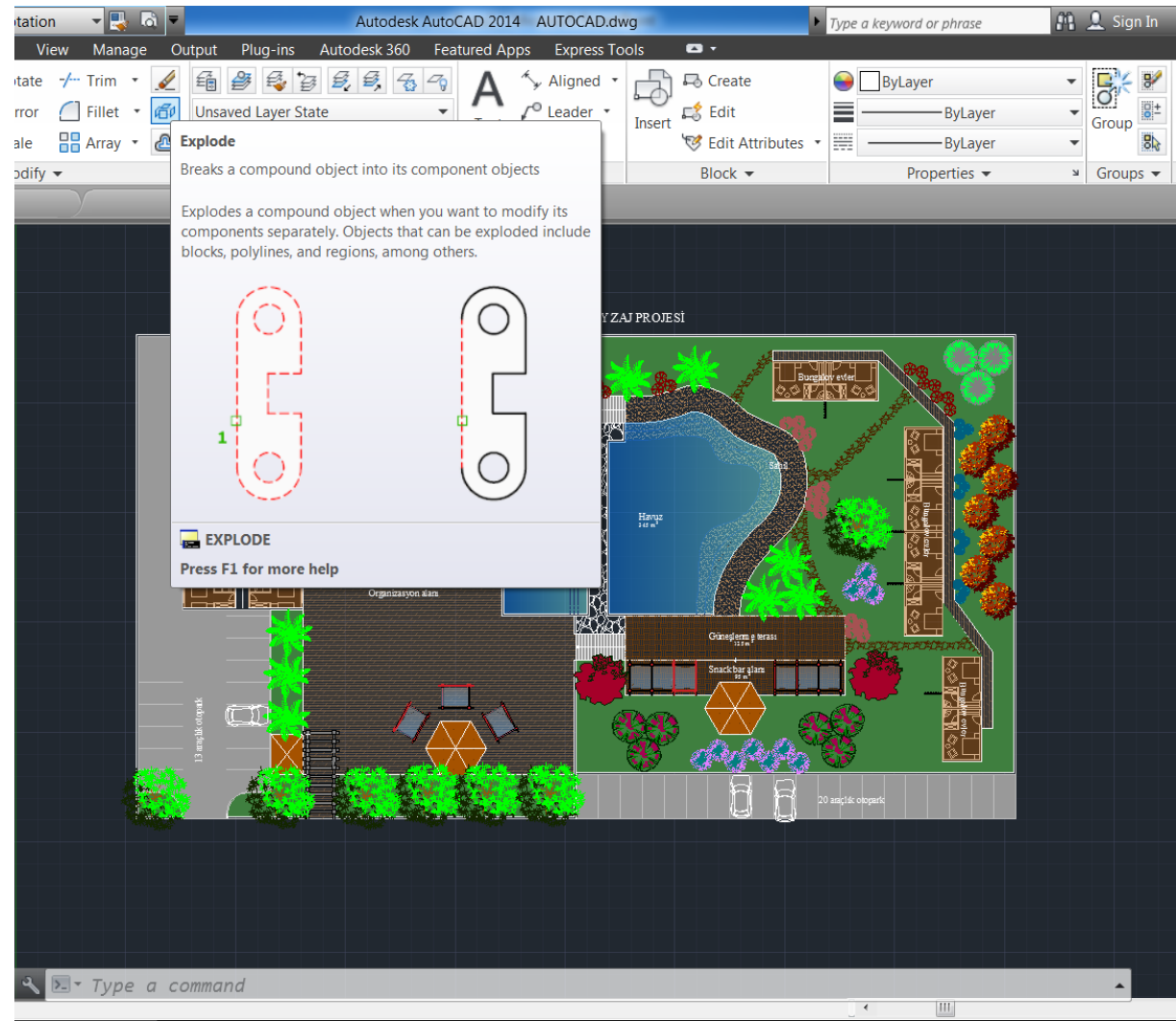

 $\mathbf{L} + \mathbf{R}$  of  $\mathbf{L}$